### **Finding Birth Families Using DNA Boot Camp Mary Eberle, JD**

**Mary@DNAHunters.com • www.DNA Hunters.com • 608-206-0641** 

### **Talk 1: Using DNA for Adoption & Unknown Parentage Work**

#### Birth Certificates

- Original (OBC) with birth parents' info
- Amended (ABC) with adoptive parents' info
	- o Access to OBCs based on State law

#### Non-identifying Information

- Information about the birth family
	- o Age, race, religion, education level, hobbies
- Not always accurate
	- o What was popular—to help get baby adopted
- However, it can help to determine who birth parents are.

#### Confidential Intermediaries

- State-by-state
- State-approved
- Confidential
- Experienced
- Access to Sealed Information

#### Types of DNA

- Autosomal DNA (atDNA)
- Y-DNA
- Mitochondrial DNA (mtDNA)
- X-DNA

#### Autosomal DNA

- Covers relatives related to us
- 5 or more generations
- It gets halved at every generation
	- $\circ$  <sup>1</sup>/<sub>2</sub> of your atDNA is from your mom
	- $\circ$  1/<sub>2</sub> is from your dad
		- $\blacksquare$   $\frac{1}{4}$  is from each grandparent (but it's not exactly  $\frac{1}{4}$ )
- atDNA is measured in centimorgans (cMs) or percents  $(\%)$ 
	- o cMs are like inches on a ruler
- Companies' relationships aren't accurate
	- o Therefore, you must do it yourself "DIY," that is, figure out possible relationships yourself.
		- even how much DNA you share with a match
- Determining How Much DNA You Share with a Match
	- o At Ancestry
		- Click on one match
			- Then click on the "i" in the little blue circle

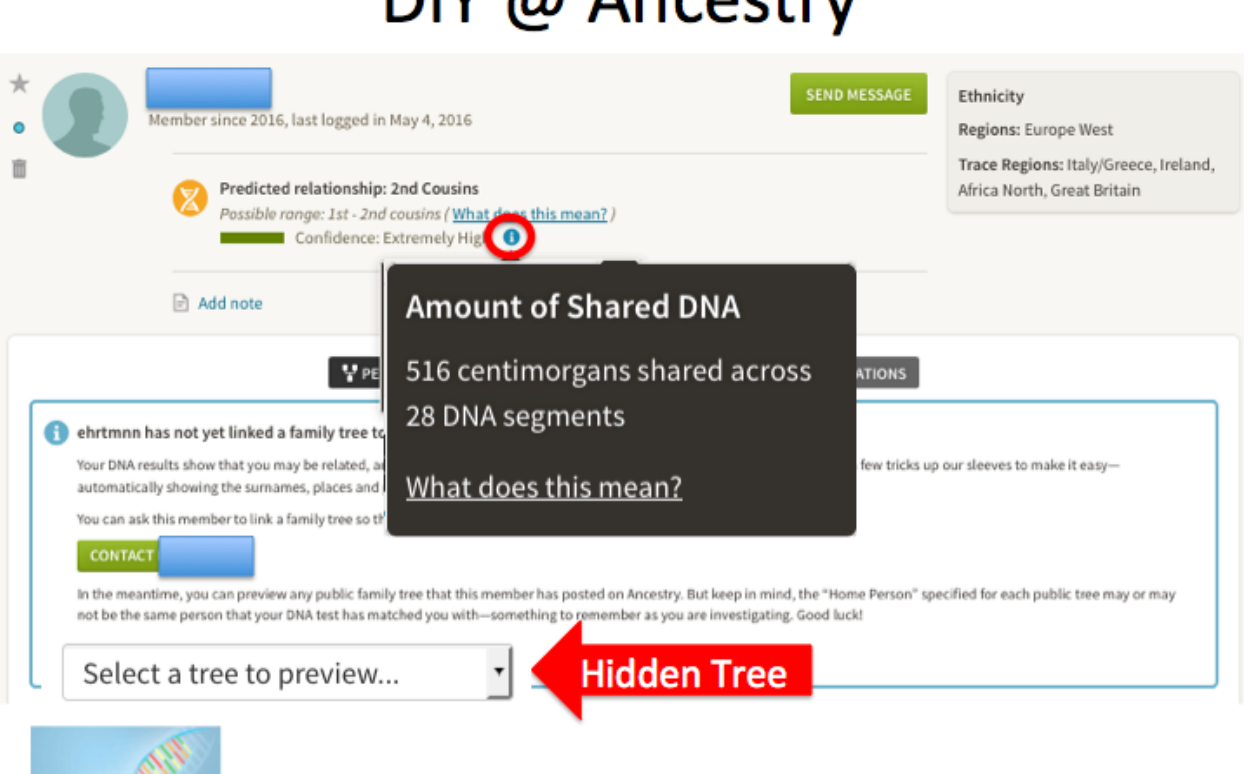

# $\mathsf{DIV}$   $\mathsf{A}$  Ancostru

- o At FamilyTreeDNA, you need to subtract segments under 7 cM.
	- Click on the box next to one match
	- Then click on Chromosome Browser (CB) button at the top of the page
	- This opens the CB

**AW** 

- If you only share one to a few segments with a match, hover your mouse over them to show how big they are
	- o Add up segments 7 cM or greater
- If you share a lot of segments with a match, under "Optional Views" click on "Download to Excel (CSV Format)
	- o This downloads the segments into a spreadsheet on your computer
	- o Open the spreadsheet
	- o Remove rows with segments under 7 cM
	- $\circ$  Add the remaining rows to get a new total & use this
- o 23andMe lists the % of atDNA you share with a match
	- It's displayed in your match list.
	- No adjustment is needed.
- o Now that you know how much DNA is shared, look at a table showing possible relationships for given amounts of DNA
	- International Society of Genetic Genealogy's Autosomal DNA Statistics - [http://isogg.org/wiki/Autosomal\\_DNA\\_statistics](http://isogg.org/wiki/Autosomal_DNA_statistics)
	- DNA Detectives FaceBook Group in their files section has the table you've been given <https://www.facebook.com/groups/DNADetectives/>
	- My website, DNAHunters.com, has a possible relationships calculator based on the DNA Detectives table. Input how much DNA is shared, and it tells you possible relationships. <https://dnahunters.com/possible-relationships-calculator/>
	- The DNA Geek Blog has a table with probabilities that a given amount of shared DNA is in one of the DNA Detectives groups. [http://thednageek.com/the-limits-of-predicting-relationships-using](http://thednageek.com/the-limits-of-predicting-relationships-using-dna/)[dna/](http://thednageek.com/the-limits-of-predicting-relationships-using-dna/)

Know the Different Types of Cousins

o Wikipedia explains types of cousins

# Mirror Trees

- o Tree based on a match's tree
- o Needs to be done on AncestryDNA.com
	- o Takes advantage of Shared Ancestor Hints (SAHs)
- o Steps
	- 1. Find match of interest to mirror
	- 2. Reproduce their tree
	- 3. Attach your atDNA to that match
	- 4. Wait for Shared Ancestor Hints
	- 5. Determine most likely relationship to match
	- 6. Build tree *forward*
- o Mirror Tree + SAHs Show You:
	- o an ancestor/ancestors that are shared by two of your matches
	- o which branch of match's tree you're connected on
	- o that these are also your ancestor(s)/ancestral line
- o Resources (Mirror Trees):
	- Blog Born in New Orleans has videos and blog posts about Mirror Trees; put mirror tree in the search box. [http://www.borninneworleans.com](http://www.borninneworleans.com/)
	- DNA Detectives FaceBook Group <https://www.facebook.com/groups/DNADetectives/> - has a file, "CREATING-YOUR-MIRROR-TREES.docx. You need to join this group to see the file.
	- DNA Boot Camp "Solving Family Mysteries with DNA," which includes two webinars:
		- o Mirror Trees
		- o Best Tools for Researching Difficult DNA Matches
		- o <http://hackgenealogy.com/features/store/>

Y-DNA

- o Y-DNA can be helpful if you're male looking for a birth father or someone on your direct paternal line ("patrilineal line").
- o 23andMe provides basic Y-DNA haplogroup information for males who test their atDNA.
	- o This can be used to sort through atDNA matches (put in the search field).
		- Same Y-haplogroup can indicate same patrilineal line
		- Different Y-haplogroup always indicates NOT the same patrilineal line (unless it's a variation, like a subgroup)
- o At Gedmatch.com, some people list their Y-haplogroup
- o For full Y-DNA testing, order from FamilyTreeDNA
	- o Y-37, Y-67, Y-111 Tests
	- o Remember, only 30-40% of men get one surname from their test
		- Most (60-70%) get multiple surnames.
	- o You will still need atDNA testing
		- But if you have one surname, it will help sort through your atDNA matches.

#### Mitochondrial DNA

- o Mitochondrial DNA (mtDNA) can be helpful if you're looking for a birth mother or someone on your direct maternal line.
- o 23andMe provides basic mtDNA haplogroup information for everyone who test their atDNA.
	- $\circ$  This can be used to sort through at DNA matches (put in the search field).
		- Same mtDNA-haplogroup can indicate same direct maternal line
		- Different mtDNA-haplogroup always indicates NOT the same direct maternal line (unless it's a variation like a subgroup)
- o At Gedmatch.com, some people list their mtDNA-haplogroup
- o For full mtDNA testing, order from FamilyTreeDNA
	- o However, it's highly unlikely that you'll find a common ancestor even if you have a perfect match.

# X-DNA

- o Women get one X from mom and one X from dad
	- o X-chromosome in women *usually* recombines (gets shuffled) when women make eggs
- o Men get only one X from mom (because they get Y is from dad)
	- o X-chromosome in men does not recombine (it's not shuffled)
- o *Not the same inheritance pattern as mtDNA!*
- o X-DNA Pie Charts are availabl[e http://dnahunters.com/x-dna-inheritance/](http://dnahunters.com/x-dna-inheritance/)
- o Understanding X-DNA inheritance lets you interpret your X-DNA matches
- o X-DNA Companies
	- o Test: autosomal DNA test
	- o Ancestry tests it, but you don't "see" it unless you transfer to GEDMatch
	- o FamilyTreeDNA indicates X matches & can view them in chromosome browser
	- o 23andMe shows X DNA in chromosome browser

Mary Eberle, JD, DNA Hunters, LLC www.DNAHunters.com

- o X-DNA Genealogical Uses
	- o For women, can use X-DNA as follows:
		- Determine whether 2 ½-sisters share a father
		- Determine certain relationships b/w matches
		- $\blacksquare$  X-matches from father's side = his mother (your paternal grandma)
			- But also can have X-matches from mother's side
	- o For men, can use X-DNA as follows:
		- $\blacksquare$  X-matches = maternal matches

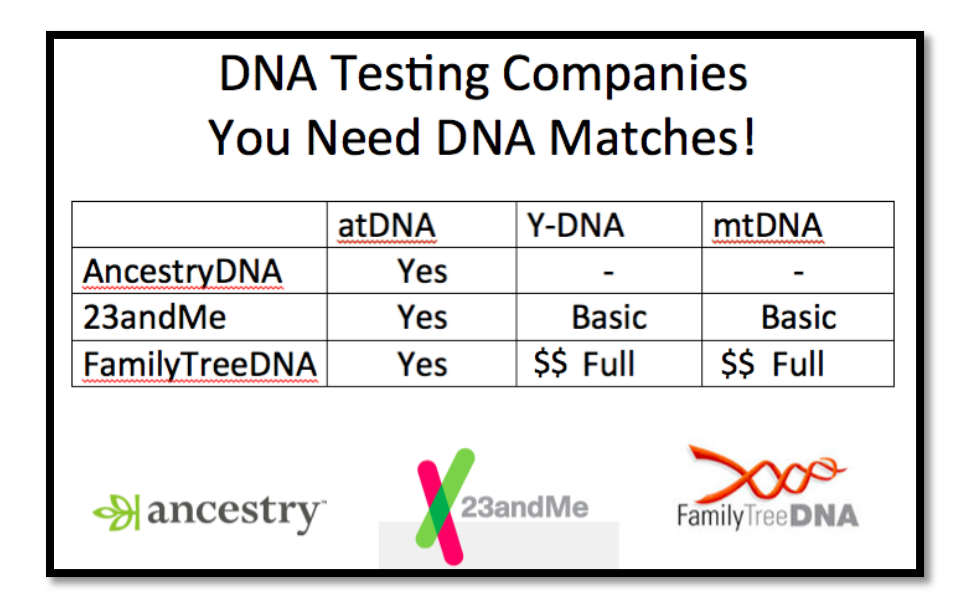

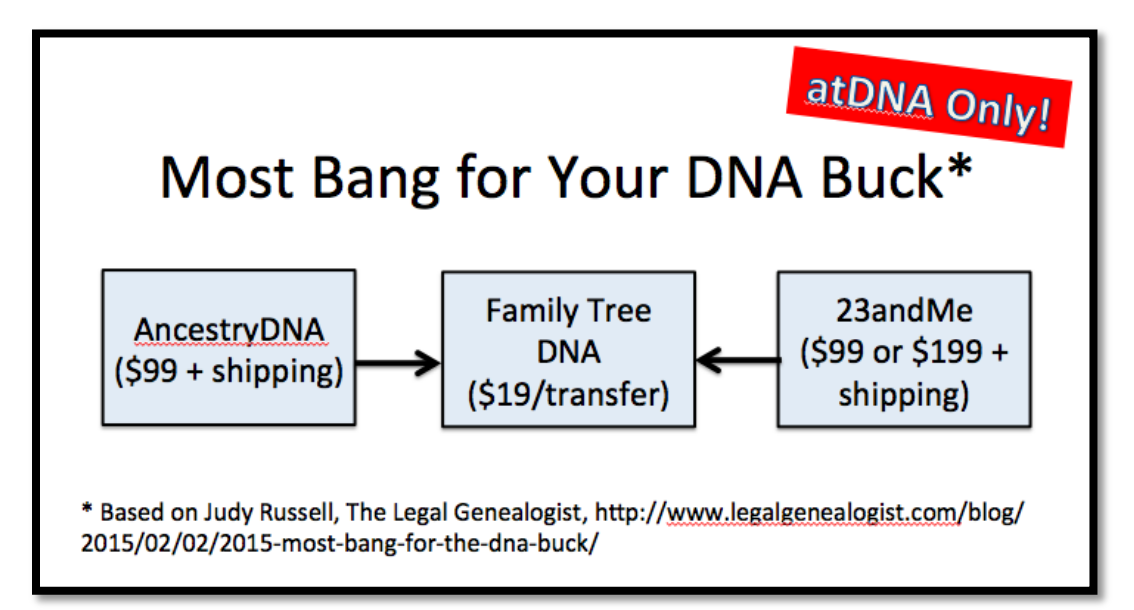

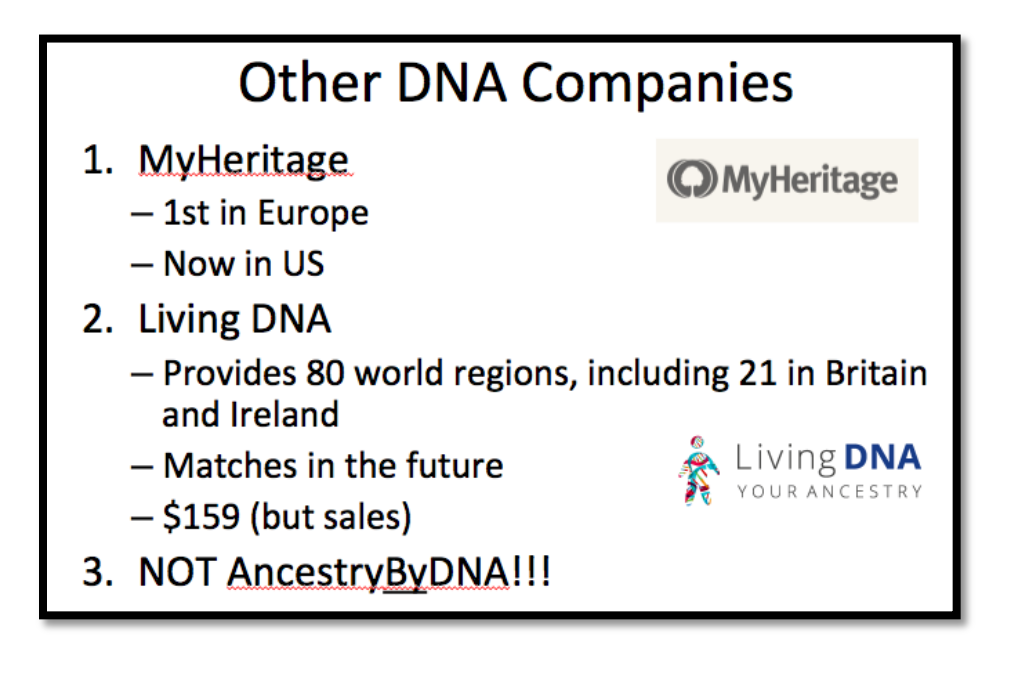

## **Resources (General):**

- 1. International Society of Genetic Genealogy isogg.org
- 2. Glossary of Terms [http://isogg.org/wiki/Genetics\\_Glossary](http://isogg.org/wiki/Genetics_Glossary)
- 3. Short videos on genetic genealogy <http://learn.genetics.utah.edu/content/basics/molgen/>

*Try the Possible Relationship Calculator at [http://dnahunters.com/possible-relationships](http://dnahunters.com/possible-relationships-calculator/)[calculator/.](http://dnahunters.com/possible-relationships-calculator/) Input the shared centiMorgans (cM) (or % shared DNA) for a DNA match, and get the possible relationships to that match.*